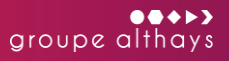

#### **DURÉE**

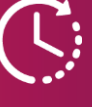

**1 Jour(s)**

**OBJECTIF(S)**

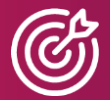

- Exploiter les fonctionnalités de suivi budgétaire. - Exploiter les fonctionnalités de reporting. - Créer le reporting. - Créer le budget.

#### **PARTICIPANT(S)**

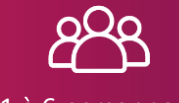

1 à 6 personnes

**PUBLIC**

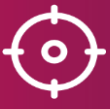

Utilisateurs Sprint comptabilité

#### **PRÉREQUIS**

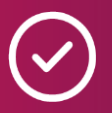

Utilisateur(s)CEGID XRP Sprint Pratique métier autonome en : Comptabilité et Finance

#### **TARIFS**

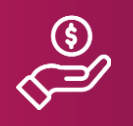

Voir Devis ou Offre

# Formation

# CEGID XRP Sprint - Budgets

*Accessible aux personnes en situation de handicap*

# Contenus pédagogiques

#### **Saisie**

- Saisie et importation du budget

### **Traitements**

- Initialisation
- Validation

#### **Reporting**

- Cubes décisionnels et éditions

#### **Structures**

- Sessions

- Comptes et section budgétaires

#### **Administration**

- Autorisation utilisateurs
- Calcul données

# Modalités pédagogiques et d'évaluation

Formation synchrone, en distanciel ou en présentiel, en entreprise. La formation est effectuée à l'aide d'ordinateurs équipés de caméras, micros et haut-

parleurs, de support de cours et/ou d'aide en ligne, ainsi que de matériel de projection. Le formateur utilise différentes techniques favorisant l'apprentissage : exposés théoriques, exemples provenant de son expérience terrain, exercices pratiques, mises en situation, questionnements, etc. Les activités proposées font référence à des données types et non à celles de votre structure.

L'évaluation des compétences est réalisée via un questionnaire d'évaluation en fin de formation.

## Contactez-nous pour en savoir plus !

# formation@groupe-althays.com

*Des délais peuvent s'appliquer entre l'inscription et la formation*